## 処理計画補完書で届出た内容の変更

処理計画補完書 (第4号様式) により土砂の搬出の届出をした者が、

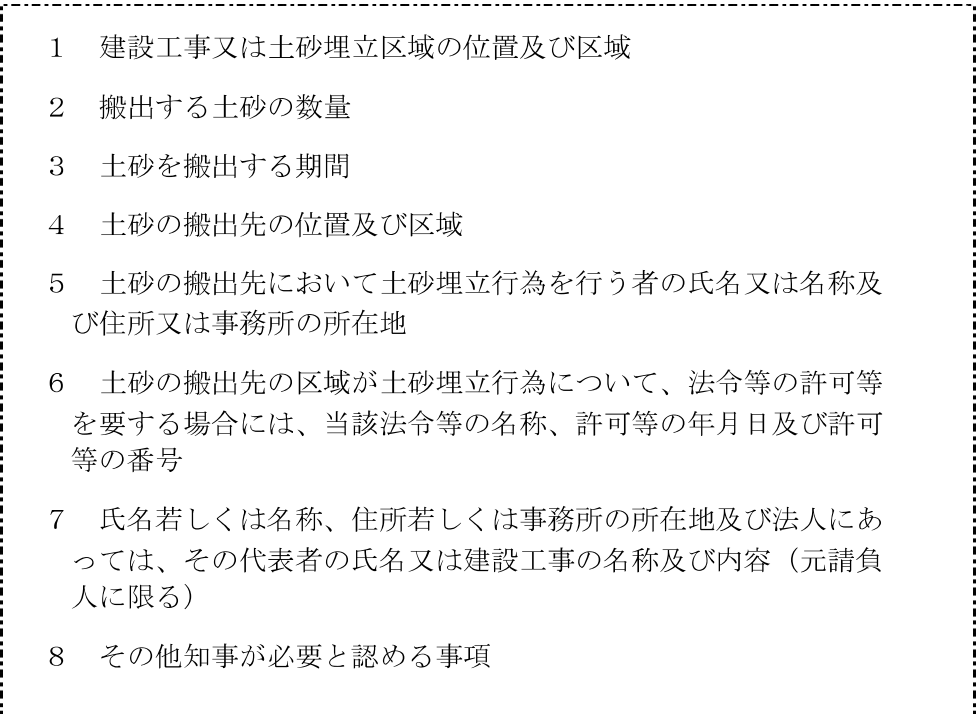

を変更するときは、知事に届け出なければなりません(条例第5条 第1項)。

◎ 当該届出は、処理計画変更届(第3号様式)により行います。

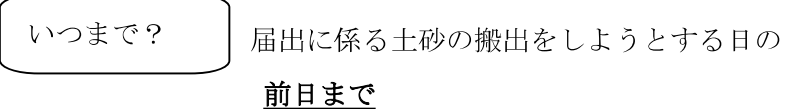

※【記載例】はP15, 17を参照してください。

7